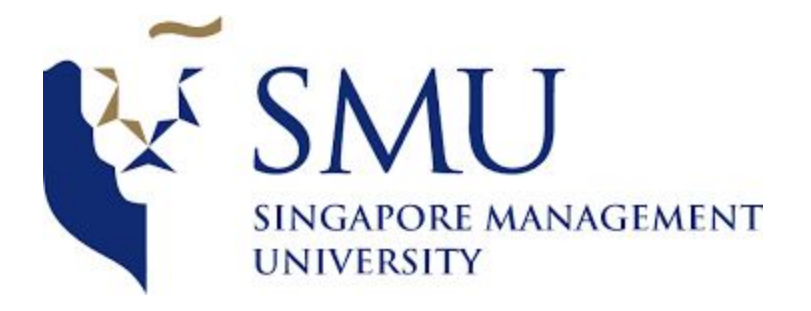

## **1403: Supervisor Meeting: QGIS**

Date/Time 14 March 2018, 2:00 PM – 3:00 PM Attendees Shubhangi, Tanushree

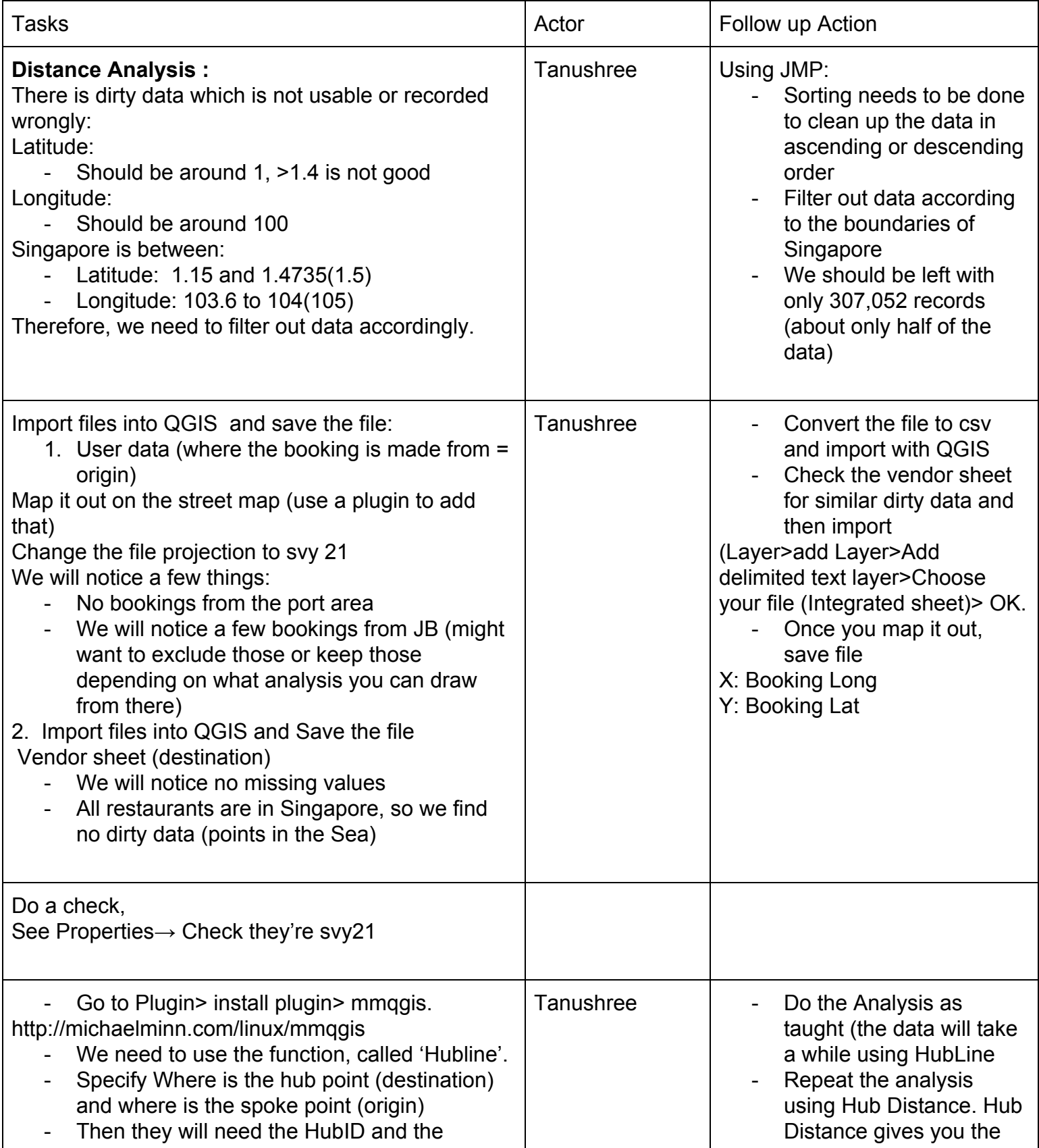

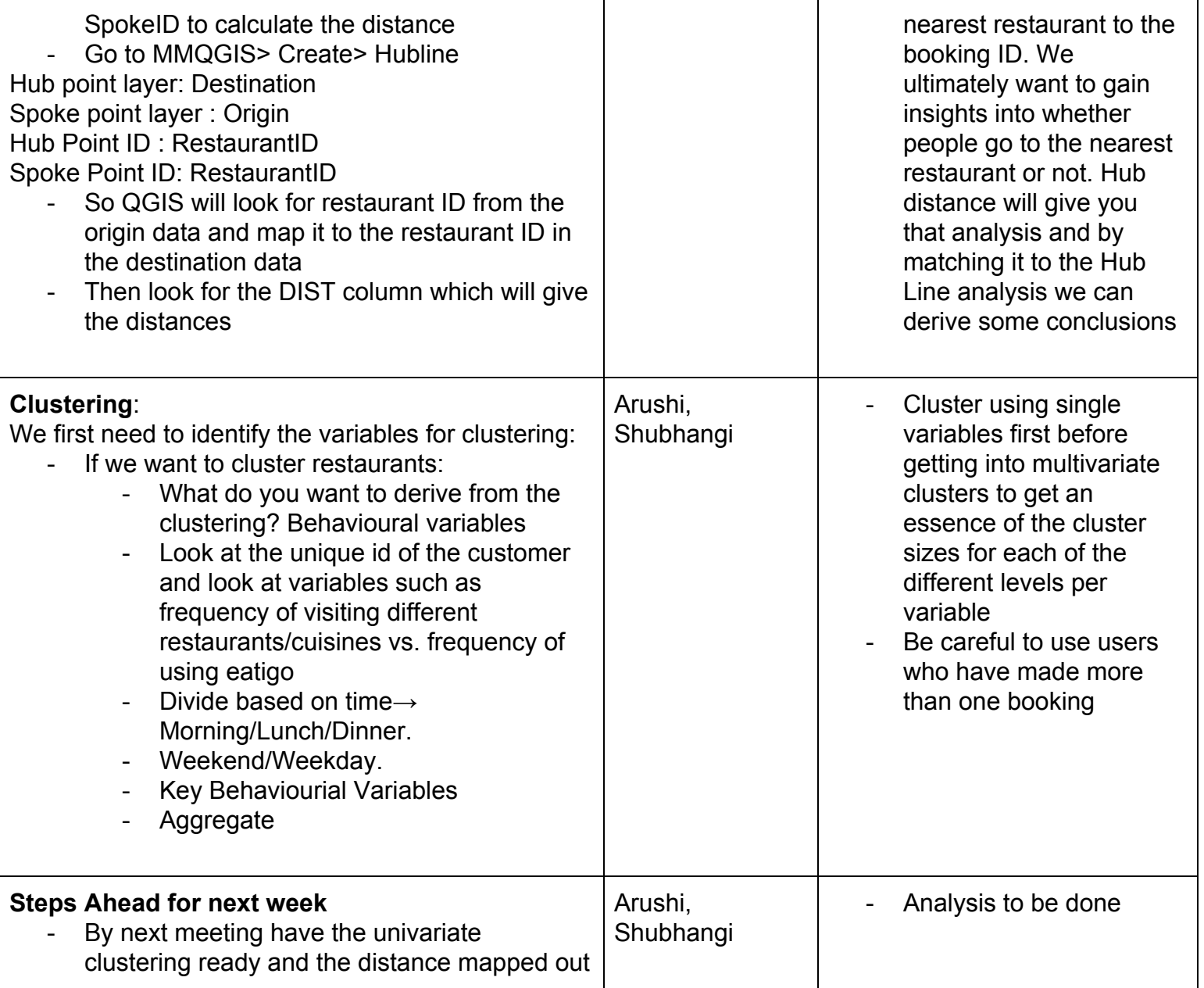